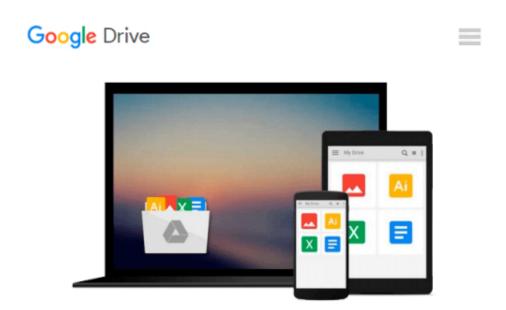

## Official Sybase Data Warehousing on the Internet: Accessing the Corporate Knowledge Base (How to Guides)

Thomas C. Hammergren

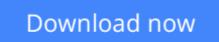

<u>Click here</u> if your download doesn"t start automatically

# Official Sybase Data Warehousing on the Internet: Accessing the Corporate Knowledge Base (How to Guides)

Thomas C. Hammergren

## **Official Sybase Data Warehousing on the Internet: Accessing the Corporate Knowledge Base (How to Guides)** Thomas C. Hammergren

Information systems professionals are taking advantage of the Internet to enhance business intellegence functions in their enterprise. Employees, customers and others can use the Internet to gather self-service information from the corporate data warehouse. Let this guide show you how.

**<u>Download</u>** Official Sybase Data Warehousing on the Internet: ...pdf

**Read Online** Official Sybase Data Warehousing on the Internet ...pdf

#### From reader reviews:

#### Neil Williams:

What do you about book? It is not important together with you? Or just adding material when you need something to explain what your own problem? How about your extra time? Or are you busy man or woman? If you don't have spare time to do others business, it is give you a sense of feeling bored faster. And you have time? What did you do? Everyone has many questions above. The doctor has to answer that question because just their can do that will. It said that about book. Book is familiar in each person. Yes, it is right. Because start from on kindergarten until university need this Official Sybase Data Warehousing on the Internet: Accessing the Corporate Knowledge Base (How to Guides) to read.

#### **Alexander Macdougall:**

The experience that you get from Official Sybase Data Warehousing on the Internet: Accessing the Corporate Knowledge Base (How to Guides) may be the more deep you looking the information that hide into the words the more you get considering reading it. It does not mean that this book is hard to be aware of but Official Sybase Data Warehousing on the Internet: Accessing the Corporate Knowledge Base (How to Guides) giving you thrill feeling of reading. The copy writer conveys their point in selected way that can be understood by simply anyone who read that because the author of this reserve is well-known enough. This specific book also makes your own personal vocabulary increase well. Therefore it is easy to understand then can go with you, both in printed or e-book style are available. We suggest you for having this particular Official Sybase Data Warehousing on the Internet: Accessing the Corporate Knowledge Base (How to Guides) instantly.

#### Lisa Chaffee:

The book untitled Official Sybase Data Warehousing on the Internet: Accessing the Corporate Knowledge Base (How to Guides) contain a lot of information on the idea. The writer explains the girl idea with easy approach. The language is very simple to implement all the people, so do not really worry, you can easy to read this. The book was written by famous author. The author will take you in the new period of literary works. It is possible to read this book because you can read on your smart phone, or model, so you can read the book inside anywhere and anytime. If you want to buy the e-book, you can available their official website along with order it. Have a nice examine.

#### **Cynthia Cisneros:**

Beside this specific Official Sybase Data Warehousing on the Internet: Accessing the Corporate Knowledge Base (How to Guides) in your phone, it may give you a way to get more close to the new knowledge or data. The information and the knowledge you are going to got here is fresh from oven so don't end up being worry if you feel like an old people live in narrow community. It is good thing to have Official Sybase Data Warehousing on the Internet: Accessing the Corporate Knowledge Base (How to Guides) because this book offers for your requirements readable information. Do you oftentimes have book but you don't get what it's interesting features of. Oh come on, that will not happen if you have this within your hand. The Enjoyable set up here cannot be questionable, including treasuring beautiful island. Techniques you still want to miss the item? Find this book as well as read it from currently!

### Download and Read Online Official Sybase Data Warehousing on the Internet: Accessing the Corporate Knowledge Base (How to Guides) Thomas C. Hammergren #EMW1ULT5Q3B

### Read Official Sybase Data Warehousing on the Internet: Accessing the Corporate Knowledge Base (How to Guides) by Thomas C. Hammergren for online ebook

Official Sybase Data Warehousing on the Internet: Accessing the Corporate Knowledge Base (How to Guides) by Thomas C. Hammergren Free PDF d0wnl0ad, audio books, books to read, good books to read, cheap books, good books, online books, books online, book reviews epub, read books online, books to read online, online library, greatbooks to read, PDF best books to read, top books to read Official Sybase Data Warehousing on the Internet: Accessing the Corporate Knowledge Base (How to Guides) by Thomas C. Hammergren books to read online.

# Online Official Sybase Data Warehousing on the Internet: Accessing the Corporate Knowledge Base (How to Guides) by Thomas C. Hammergren ebook PDF download

Official Sybase Data Warehousing on the Internet: Accessing the Corporate Knowledge Base (How to Guides) by Thomas C. Hammergren Doc

Official Sybase Data Warehousing on the Internet: Accessing the Corporate Knowledge Base (How to Guides) by Thomas C. Hammergren Mobipocket

Official Sybase Data Warehousing on the Internet: Accessing the Corporate Knowledge Base (How to Guides) by Thomas C. Hammergren EPub